#### **Компьютерная сеть — это два и более компьютеров, соединѐнных между собой линиями связи.**

Линии связи могут быть: проводные и беспроводные.

**Проводные линии связи**: оптоволоконные, витая пара и коаксиальные. **Беспроводные**: инфракрасные, радиоволны, Bluetooth, Wi-Fi и другие. Компьютеры, планшеты, смартфоны, подключѐнные к компьютерной сети, называются **клиентами сети**.

Клиенты сети могут быть подключены различными способами. Способ подключения называется *топологией сети*.

На сегодняшний день выделяют такие типы: общая шина, кольцо и звезда. У каждой топологии есть свои «плюсы» и «минусы».

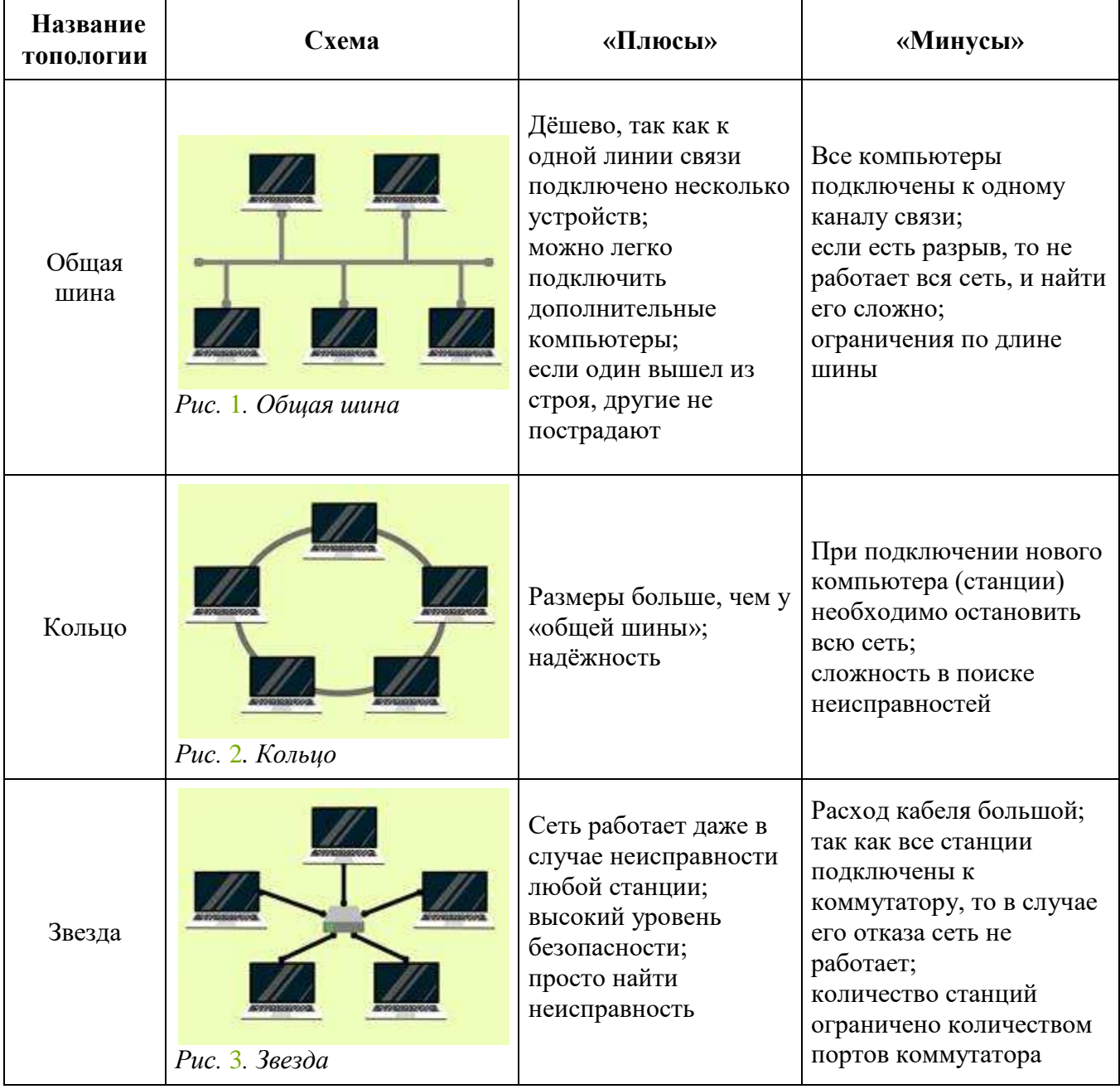

Обмен данными между станциями сети производится по протоколу.

#### **Протокол — это набор правил и соглашений, которые определяют порядок обмена данными.**

Обмен данными идѐт пакетами. Пакеты с разных станций передаются по одной линии связи. В ходе отправки пакеты могут перемешиваться с другими пакетами, но в точке получения они все собираются в один файл, отслеживание ведѐтся по контрольной сумме пакетом, поэтому в ходе передачи ничего не теряется и полученный файл не откроется, пока не «соберѐтся».

### **2. Локальные сети**

#### **Локальная сеть — это объединение двух и более компьютеров в пределах одного или нескольких рядом расположенных зданий.**

Локальные сети могут быть одноранговые и с выделенным сервером. **Одноранговая локальная сеть — это объединение равноправных станций.**

Если в сети присутствует сервер, то подключѐнные к нему станции — это клиенты сети. В чѐм преимущества такого устройства?

**Сервер — это мощный компьютер, который предоставляет свои ресурсы для клиентов (станций сети).**

На сервере могут:

- храниться файлы общего доступа;
- быть установлены программы, которые также могут использовать станции;
- быть подключены принтеры, сканеры и другие периферийные устройства для общего использования.

Для организации сети необходимо дополнительное оборудование:

- **сетевая плата** (сетевой адаптер) для кабельного подключения по стандарту Ethernet;
- **коммутаторы**, которые используются для объединения рабочих станций в сети с топологией «звезда»;
- **маршрутизатор** (роутер) устройство для передачи пакетов данных как внутри одной сети, так и в подсети;
- **адаптеры и маршрутизаторы Wi-Fi**, для организации работы станций с беспроводным соединением.

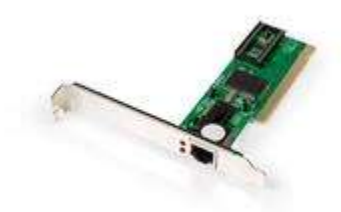

*Рис.* 1*. Сетевая плата (сетевой адаптер)*

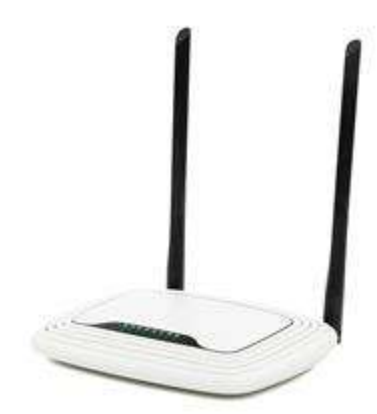

*Рис.* 2*. Маршрутизатор (роутер)*

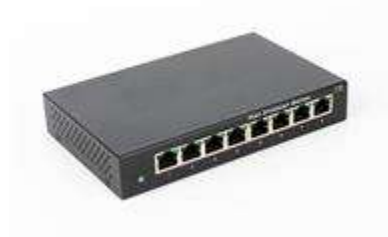

*Рис.* 3*. Коммутатор*

Где невозможно провести проводную компьютерную сеть, используют беспроводные: Bluetooth (радиус действия небольшой, до 20 м, скорость до 24 Мбит/с), Wi-Fi (нужна точка доступа, например роутер; главный недостаток — это ограниченное количество подключаемых устройств).

Важнейшей характеристикой компьютерной сети и канала связи является пропускная способность сети.

**Пропускная способность сети (скорость передачи) — это количество бит, передаваемых за секунду времени (бит/с, Кбит/сек, Мбит/сек).**

## **3. Адресация в интернете**

Каждый компьютер, планшет, смартфон имеет свой IP-адрес. Причём, если у устройства есть несколько сетевых плат, то и IP-адресов может быть несколько, так как IP присваивается сетевому интерфейсу.

IP-адрес состоит из 32-битного числа.

Его делят на 8 двоичных разрядов, максимальное двоичное

число  $111111112 = 25510$ .

Разряды разделены **точкой**.

Пример IP-адреса: 123.68.124.36.

В данном адресе закодированы номер сети и адрес компьютера. Чтобы их определить, используют маску (шаблон). Маска — также 32-битное число, строится оно по принципу: сначала идут все единицы двоичного числа, а потом нули, например, 255.255.255.0, а двоичный код будет: 11111111.11111111.11111111.00000000.

Первые три группы единиц — **адрес сети**, а остальное — **адрес узла** в сети.

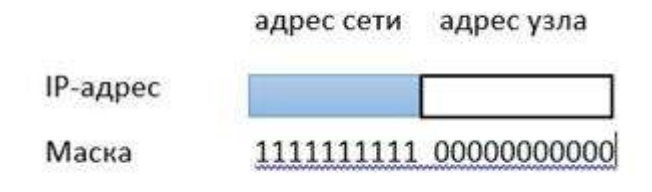

#### *Рис.* 1*. Адресация*

Кроме IP-адресов используют символьные адреса. С 1984 года разработана и действует система доменных имѐн, такие имена для человека привычнее, и меньше вероятность совершить ошибку в написании адреса. Например, нам привычнее записать yandex.ru, чем 5.255.255.55. Чтобы узнать IP-адрес любого сайта, можно использовать командную строку.

Нужно нажать WIN+R, набрать cmd и нажать ОК.

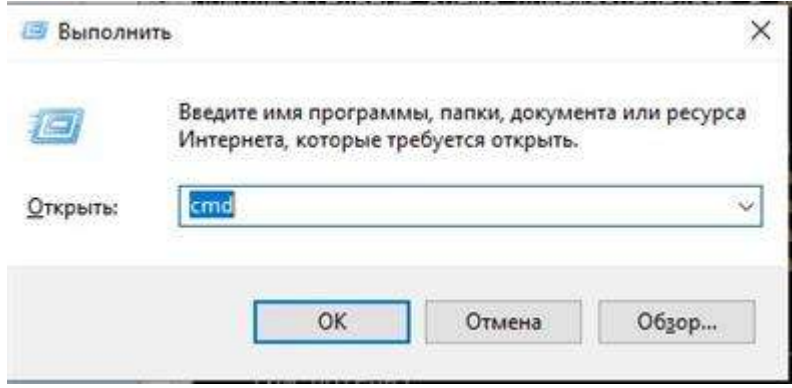

*Рис.* 2*. Вызов командной строки*

Запиши *ping yandex.ru* и нажми Enter.

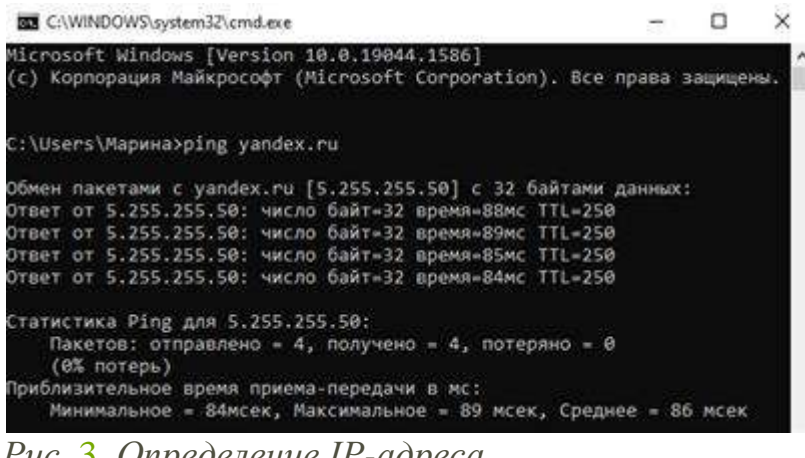

*Рис.* 3*. Определение IP-адреса*

Здесь записан IP-адрес сайта yandex.ru: 5.255.255.50.

Доменные имена имеют серверы в интернете. Именование имеет иерархическую структуру.

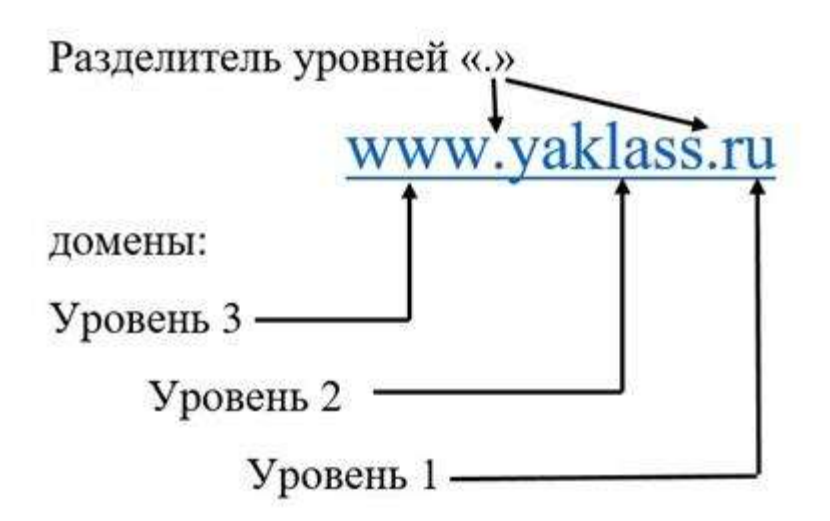

*Рис.* 4*. Структура доменных имён*

Последняя точка в доменном имени отделяет и определяет домены верхнего уровня, по ним можно определить принадлежность сайта.

Доменные имена подразделяются на административные (gov, edu, org, com и др.) и географические (ru, uk, cy и др).

Кроме того, можно встретить такие доменные имена:

*biz* — бизнес;

*info* — информационные сайты;

*museum* — музеи;

*net* — сетевые организации.

До недавнего времени домены верхнего уровня были выражены исключительно латинскими буквами, 11 ноября 2010 года считается днём рождения российского национального домена **.рф**.

Сегодня в интернете около 800000 сайтов зарегистрированы с доменом **.рф**. Доменное имя второго уровня может получить любой, кто оплатит право на владение.

Для связи IP-адреса и доменного имени на специальных серверах (DNS-серверы) хранятся таблицы, состоящие из пар «IP-адрес и доменное имя».

Каждый документ (файл) в сети тоже имеет свой адрес — URL (Uniform Resource Locator — универсальный указатель ресурса).

```
http://education.edu/informatica/primer.html
           имя сервера
                                       файл
протокол
                           каталог
```
*Рис.* 5*. Структура URL-адреса*

# **4. Другие службы интернета**

Интернет сегодня играет важную роль в жизни современного человека. Для этого используются специальные средства обеспечения, которые принято называть **службами (сервисами)**.

**Всемирная паутина** — служба доступа к веб-страницам по протоколу http, для этого используются браузеры (Yandex, Chrome и другие).

**Служба передачи файлов** — предоставляет пользователю возможность скачивать и размещать свои файлы, для этих целей используется протокол FTP (File Transfer Protocol — протокол передачи файлов). FTP-сервер хранит файлы и принимает запросы клиентов по протоколу FTP.

**Социальные сети**: Одноклассники, ВКонтакте и другие.

**Электронная почта** — сервис для получения и отправки сообщений пользователей.

Каждый пользователь электронной почты имеет свой электронный адрес,

который состоит из двух частей — названия почтового ящика и имени сервера, на котором ящик находится, которые разделены символом @.

Отправка и получение сообщений осуществляется по протоколам:

**SMTP** — почтовый протокол, служащий для отправки сообщений пользователя, а также для обмена между серверами.

**POP**3 — протокол для получения доступа к почтовому ящику, который находится на сервере.

**IMAP** — протокол для доступа к ящику на сервере, позволяет управлять почтой на сервере.

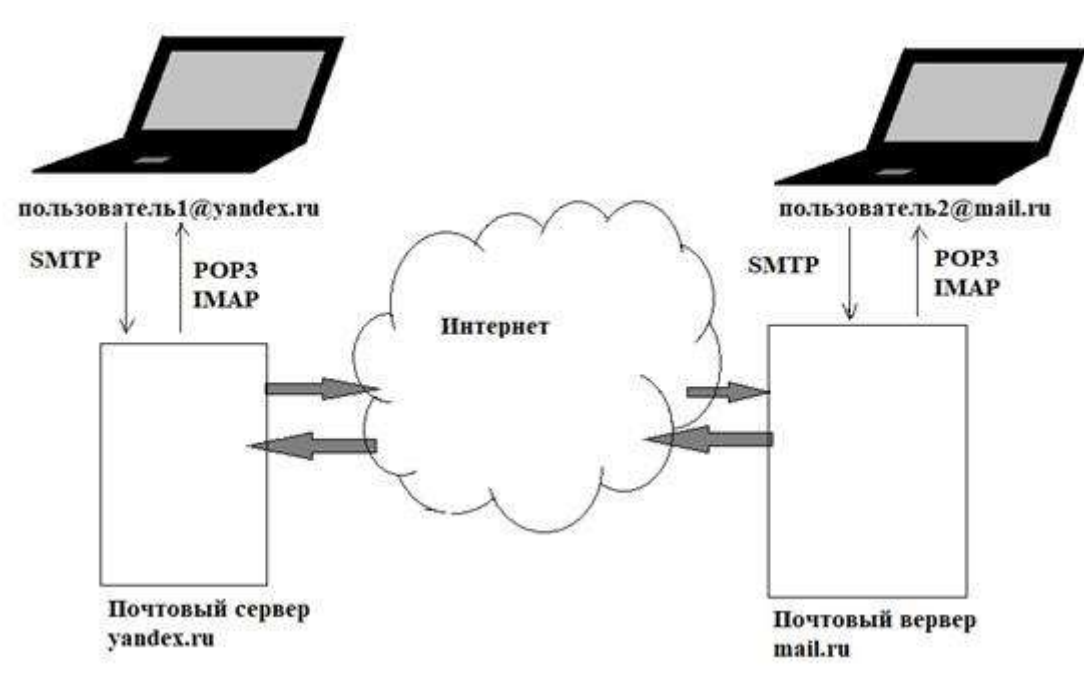

*Рис.* 1*. Обмен данными с почтовыми серверами*

Для обмена файлами больших размеров используют облачные хранилища, например disk.yandex.ru. Здесь можно сохранять файлы и использовать их на любом компьютере, у которого есть выход в интернет.

К онлайн-общению можно отнести:

**чаты** — для обмена сообщениями между группами людей, например Viber, WhatsApp, Telegram и другие.

**Skype** — программа, которая использует для своей работы протокол VoIP, часто программа используется для проведения видеоконференций. Видеоконференции можно организовать с помощью Zoom, Google Meet, Teams, у каждой есть свои преимущества и недостатки.

**Информационные системы** — аппаратные и программные средства для обеспечения пользователей нужной информацией. Самые распространѐнные: 2**ГИС** — это офлайн- и онлайн-карты, справочник с контактами и навигатор по городу.

**Прогнозы погоды** на сайтах — gismeteo.ru, rp5.ru, meteoweb.ru и другие.

**Сайты заказа электронных билетов** — tutu.ru, ticket.rzd.ru и другие для покупки билетов.

**Карты** — Google Maps, Яндекс-Карты, Карты@Mail.ru позволяют путешествовать по миру виртуально, позволяют создавать свои тематические карты.